# SSH-клиент для 1С: Предприятие. Документация

Выпуск 1

best-tech

нояб. 22, 2018

## Содержание:

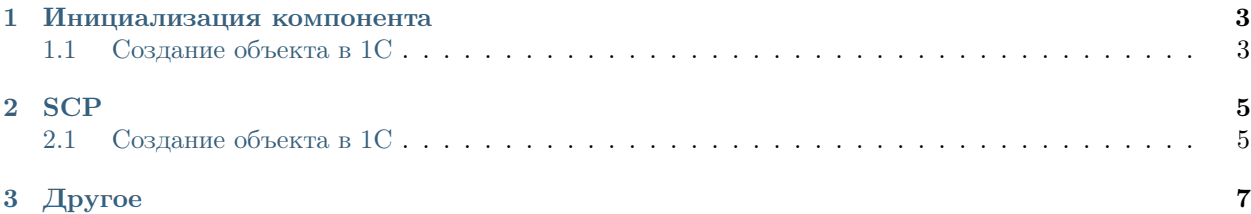

Внешний компонент для 1С: Предприятие выполнен по технолонии NativeAPI.

[поставка решения https://infostart.ru/public/945476/](https://infostart.ru/public/945476/)

Позволяет использовать протокол SSH из прикладного кода 1С, в том числе и на сервере, без установки дополнительных приложений.

## Глава 1

#### Инициализация компонента

### <span id="page-6-2"></span><span id="page-6-1"></span><span id="page-6-0"></span>1.1 Создание объекта в 1С

#### Подключиться()

Синоним: Connect() Функция выполняет подключение к серверу по проколу SSH. Происходит установка TCP соединения.

Пример использования:

```
1 \parallel ПутьКомпоненты = "ОбщийМакет. МакетКомпонента";
2
3 Если НЕ ПодключитьВнешнююКомпоненту(ПутьКомпоненты,"SSH", ТипВнешнейКомпоненты.Native) Тогда
4 ВызватьИсключение "Ошибка подключения внешней компоненты";
5 КонецЕсли;
6
7 Компонента = Новый ("AddIn.SSH.SSH");
8
9 ТаблицаОшибок = ПолучитьТаблицуОшибокКомпоненты(Компонента);
10
11 Попытка
12 КодВозврата = Компонента. Подключиться();
13 Исключение
14 ВызватьИсключение ОписаниеОшибки() + ": " + Компонента.ОписаниеОшибки();
15 КонецПопытки;
16
17 | Если СообщеноОбОшибке (КодВозврата) Тогда
18 Возврат;
19 КонецЕсли;
20
21 Попытка
22 КодВозврата = Компонента. Подключиться();
23 Исключение
24 ВызватьИсключение ОписаниеОшибки() + ": " + Компонента. ОписаниеОшибки();
25 КонецПопытки;
```
(continues on next page)

26

(продолжение с предыдущей страницы)

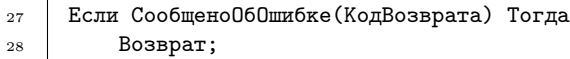

<sup>29</sup> КонецЕсли;

### <span id="page-8-2"></span><span id="page-8-1"></span><span id="page-8-0"></span>2.1 Создание объекта в 1С

#### Подключиться()

Синоним: Connect() Функция выполняет подключение к серверу по проколу SSH. Происходит установка TCP соединения.

Пример использования:

```
1 \parallel ПутьКомпоненты = "ОбщийМакет. МакетКомпонента";
2
3 Если НЕ ПодключитьВнешнююКомпоненту(ПутьКомпоненты,"SSH", ТипВнешнейКомпоненты.Native) Тогда
4 ВызватьИсключение "Ошибка подключения внешней компоненты";
5 КонецЕсли;
6
7 Компонента = Новый ("AddIn.SSH.SSH");
8
9 ТаблицаОшибок = ПолучитьТаблицуОшибокКомпоненты(Компонента);
10
11 Попытка
12 КодВозврата = Компонента. Подключиться();
13 Исключение
14 ВызватьИсключение ОписаниеОшибки() + ": " + Компонента.ОписаниеОшибки();
15 КонецПопытки;
16
17 | Если СообщеноОбОшибке (КодВозврата) Тогда
18 Возврат;
19 КонецЕсли;
20
21 Попытка
22 КодВозврата = Компонента. Подключиться();
23 Исключение
24 ВызватьИсключение ОписаниеОшибки() + ": " + Компонента. ОписаниеОшибки();
25 КонецПопытки;
                                                                                 (continues on next page)
```
 $_{\rm 26}$  $^{27}$  $^{\rm 28}$ 

 $_{\rm 29}$ 

(продолжение с предыдущей страницы)

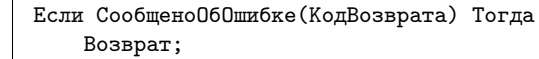

КонецЕсли;

## Глава 3

Другое

- <span id="page-10-0"></span> $\bullet\,$  genindex
- $\bullet \hspace{0.5em} \mathrm{modindex}$
- $\bullet\,$  search

Внешний компонент для 1С: Предприятие выполнен по технолонии NativeAPI.

[поставка решения https://infostart.ru/public/937068/](https://infostart.ru/public/937068/)

Позволяет обмениваться по протоколу WebSocket, имеет возможность выступать в роли Клиента и Сервера (ssl/nossl)

Алфавитный указатель

Symbols Подключиться, 3, 5